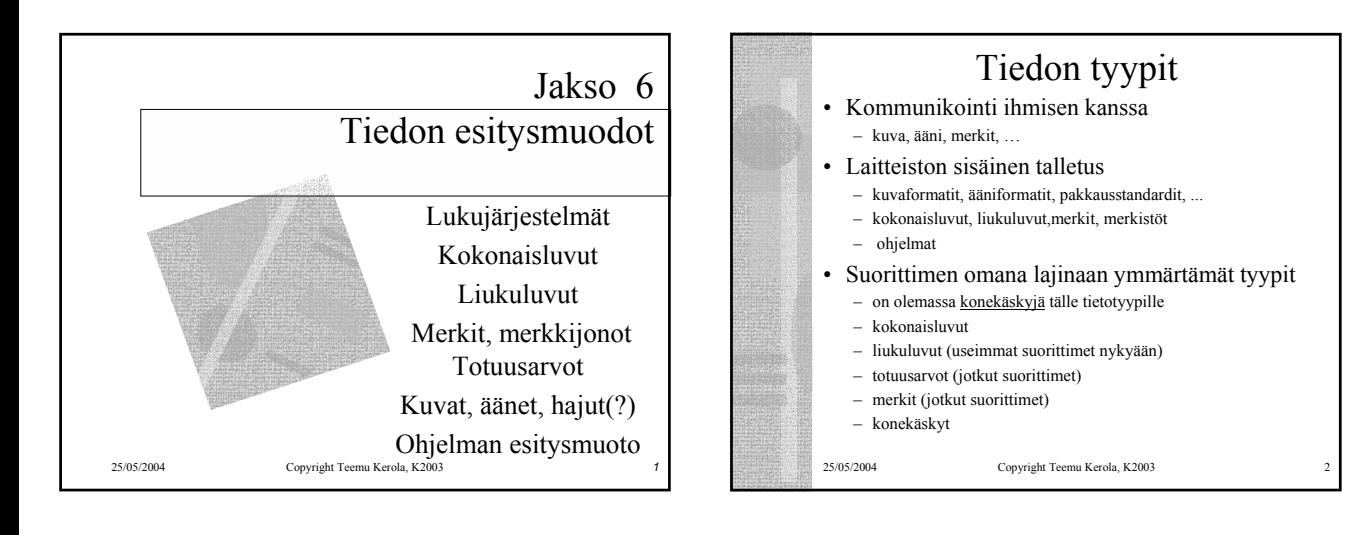

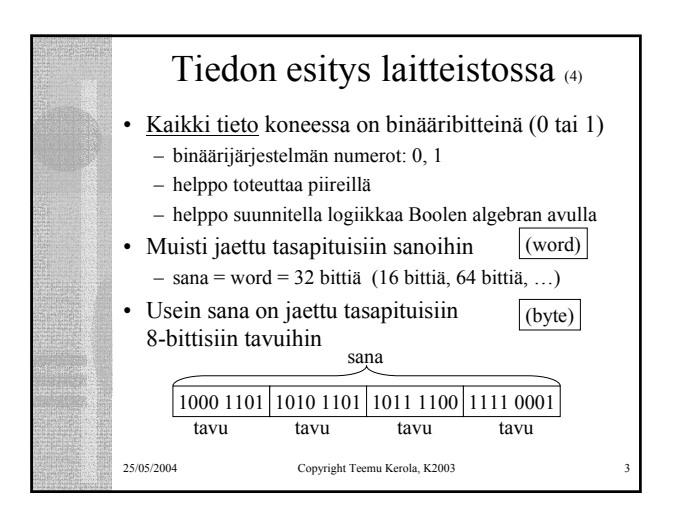

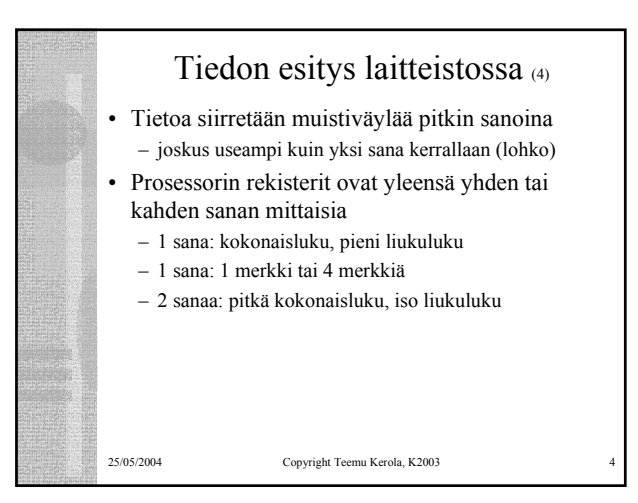

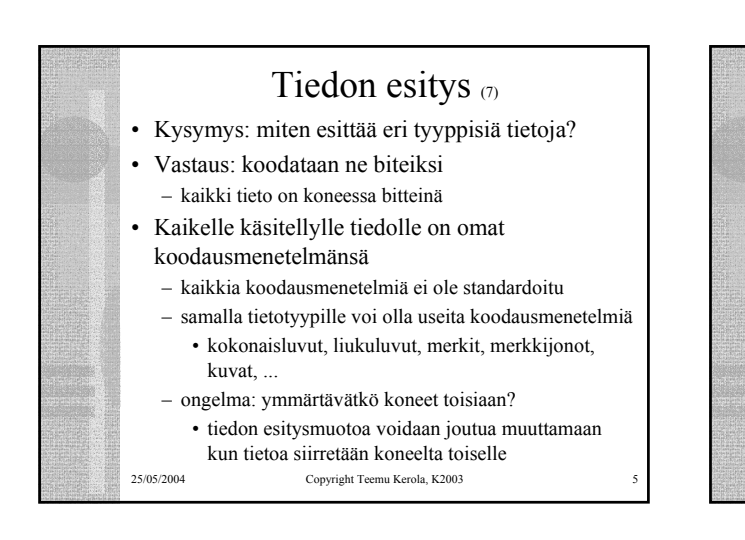

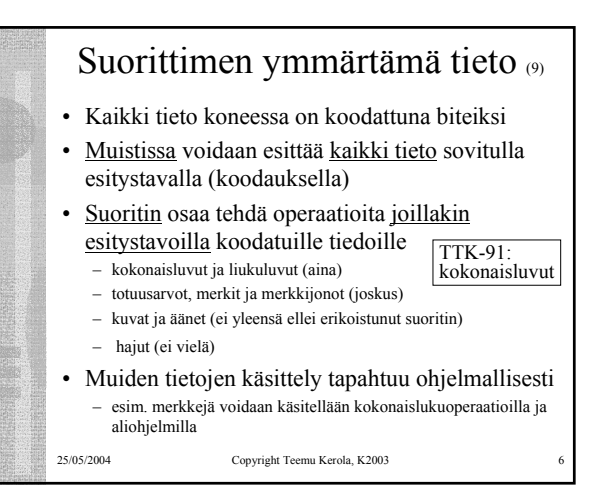

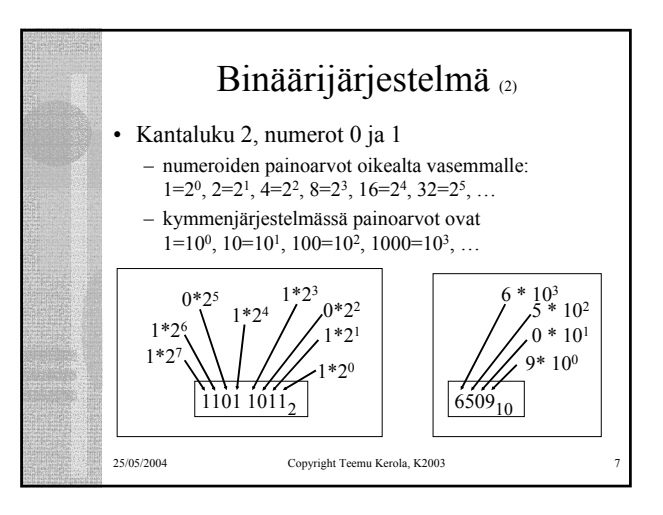

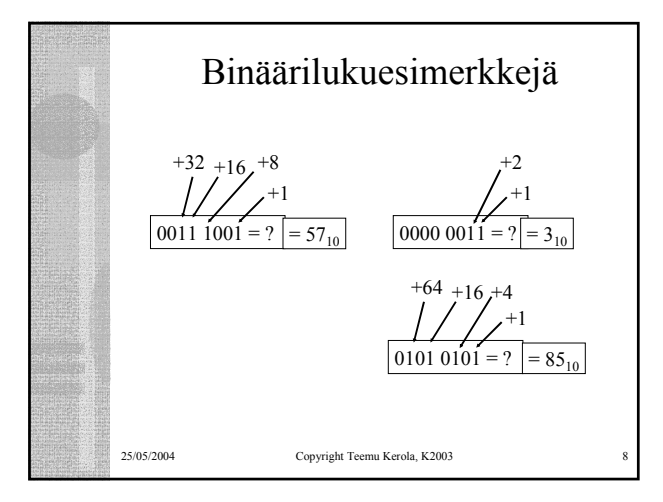

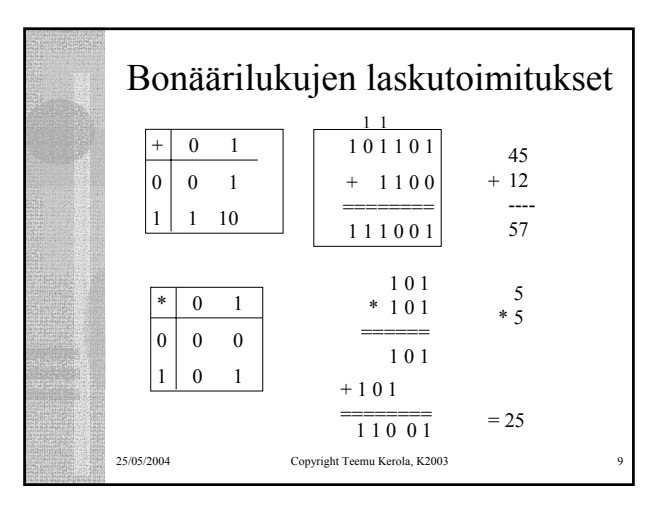

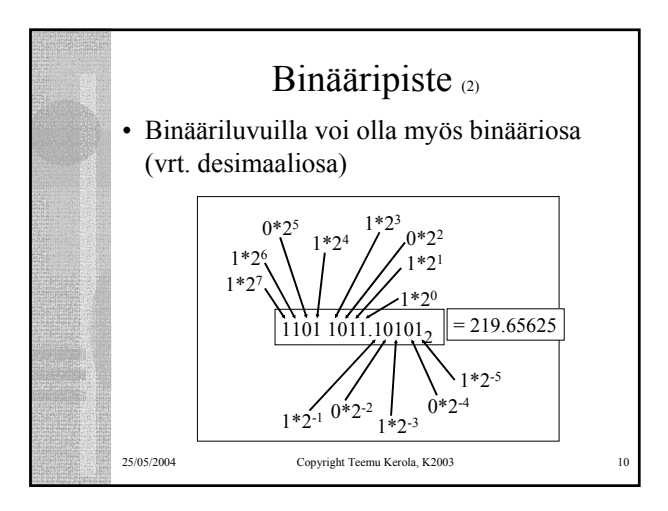

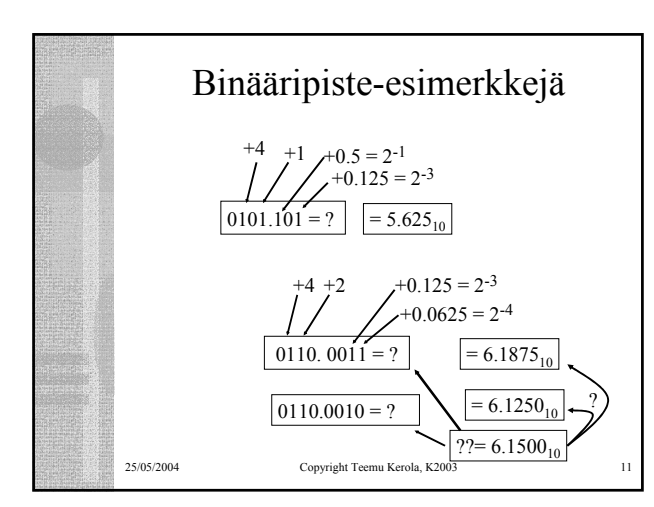

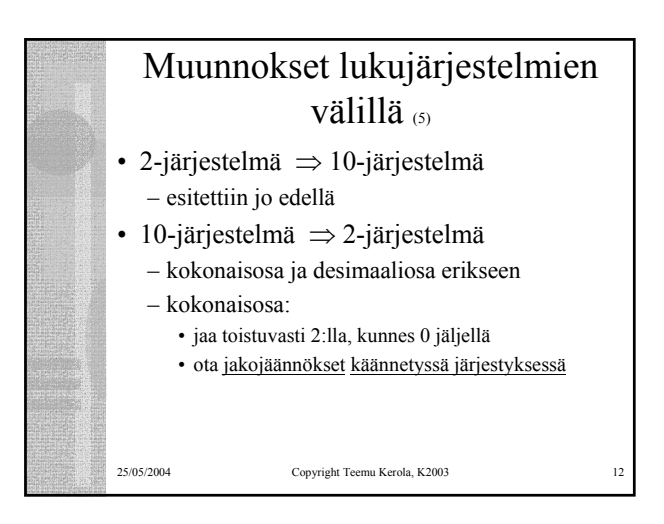

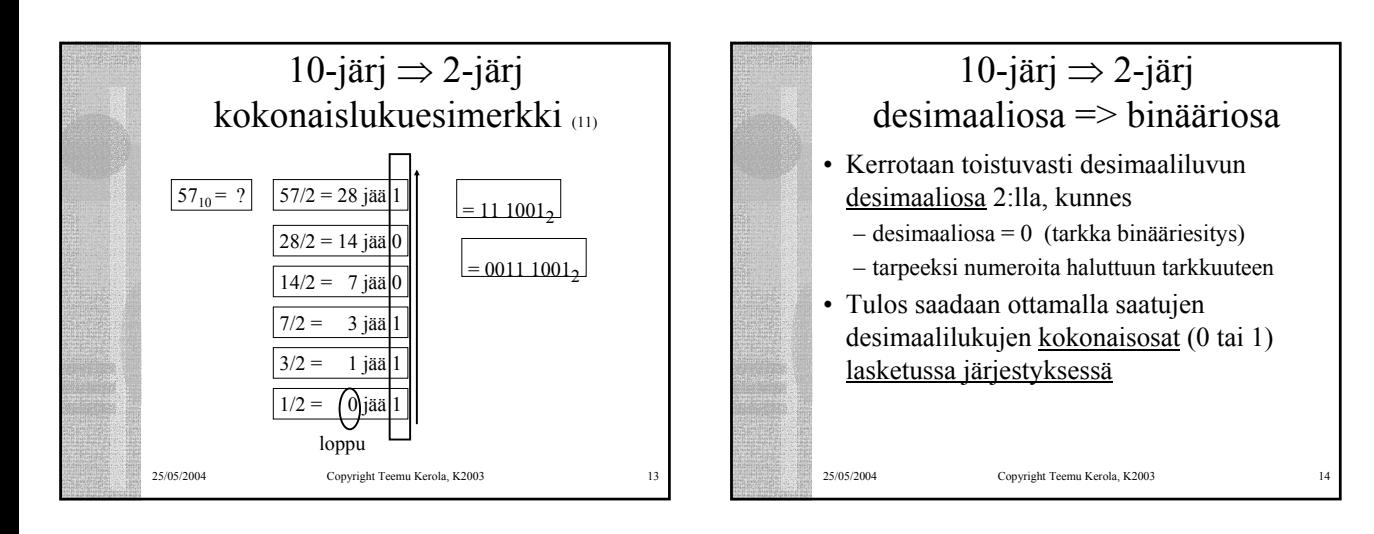

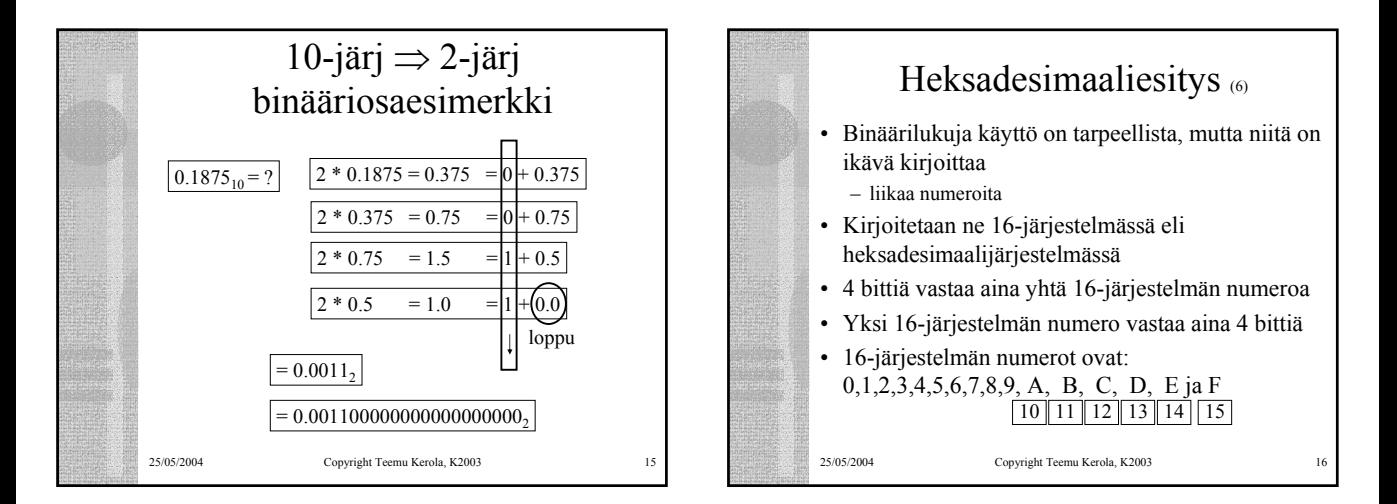

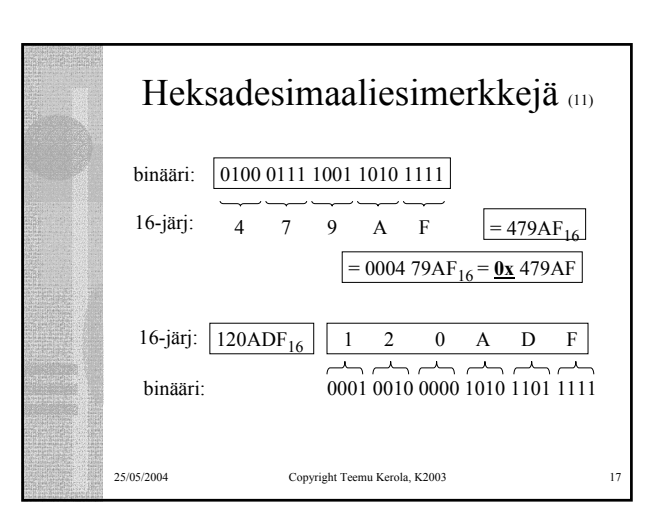

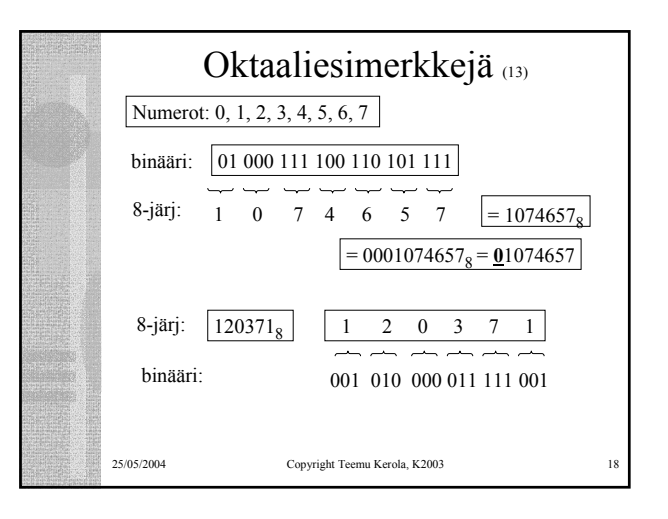

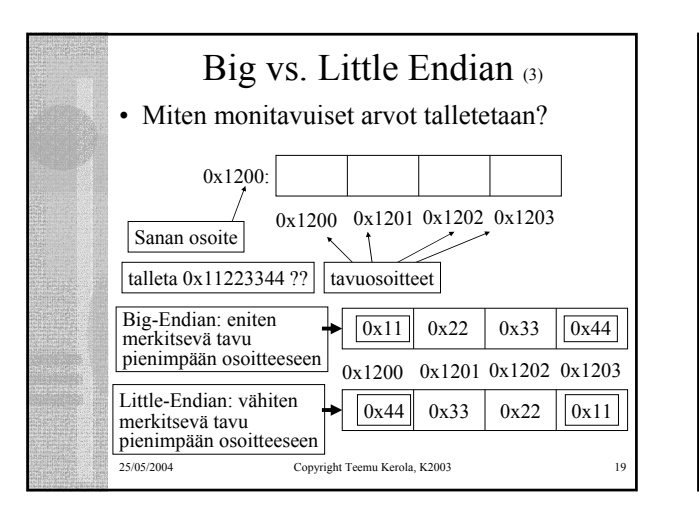

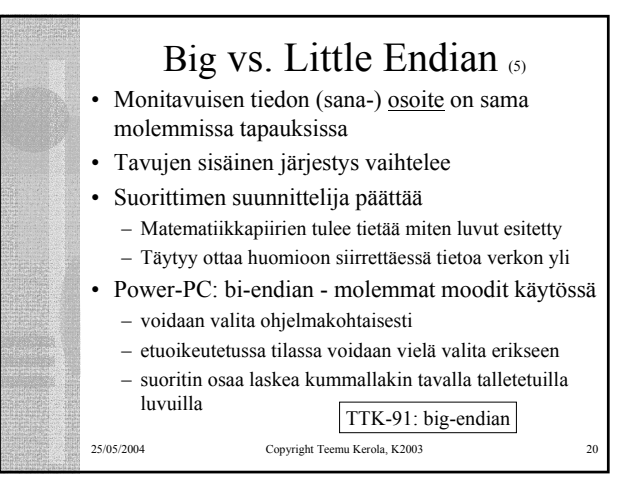

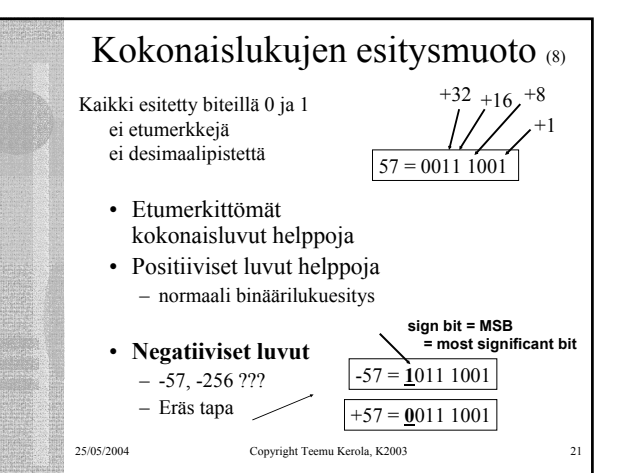

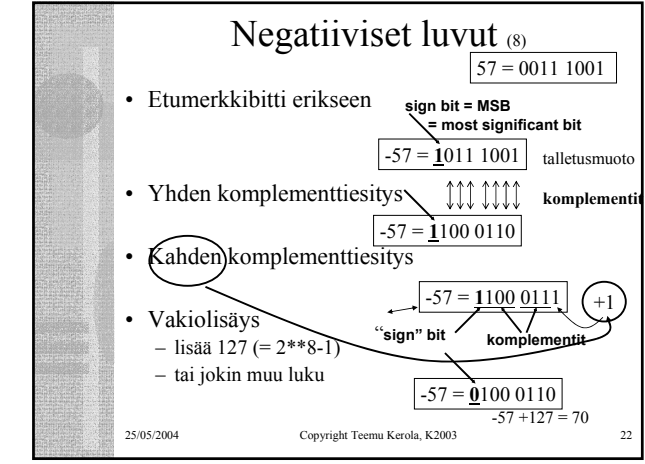

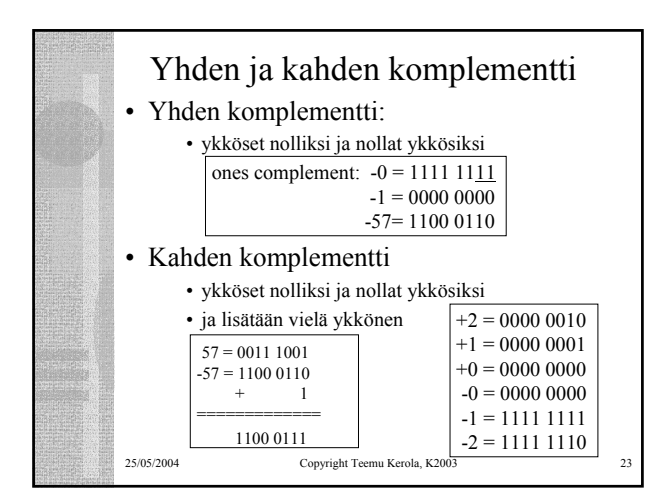

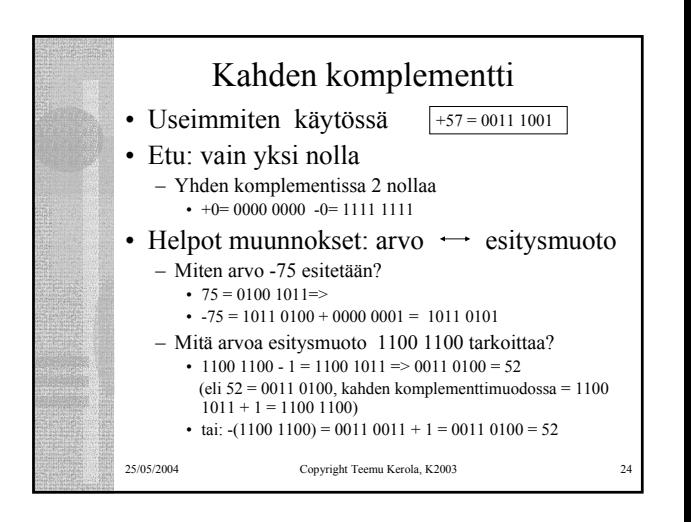

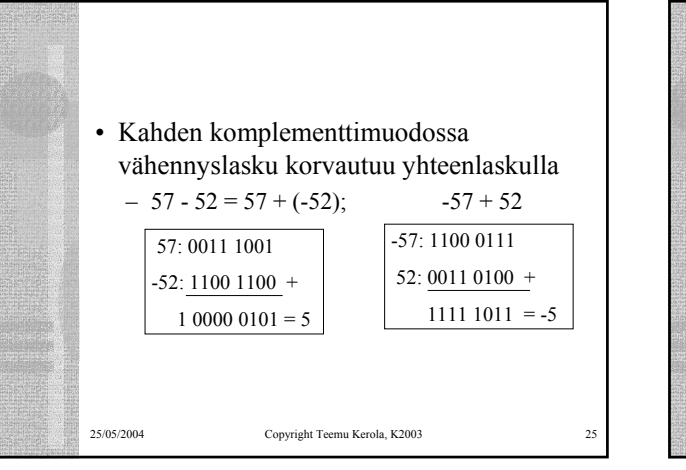

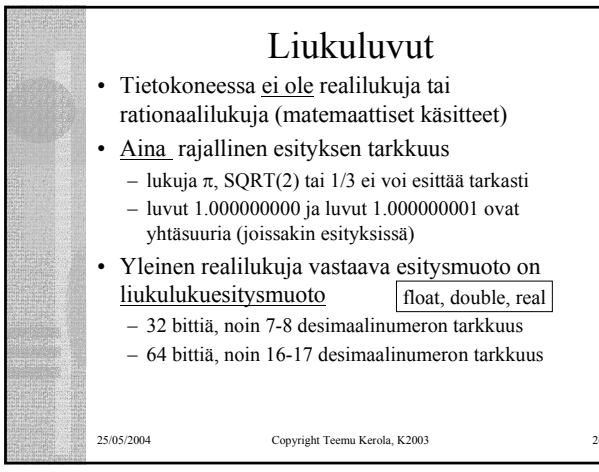

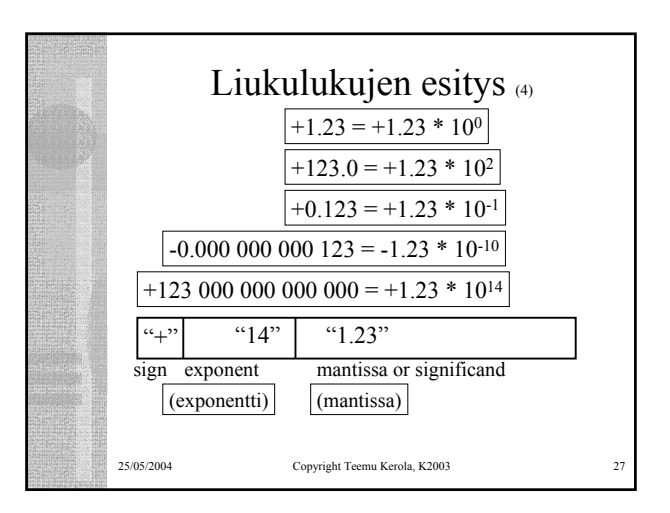

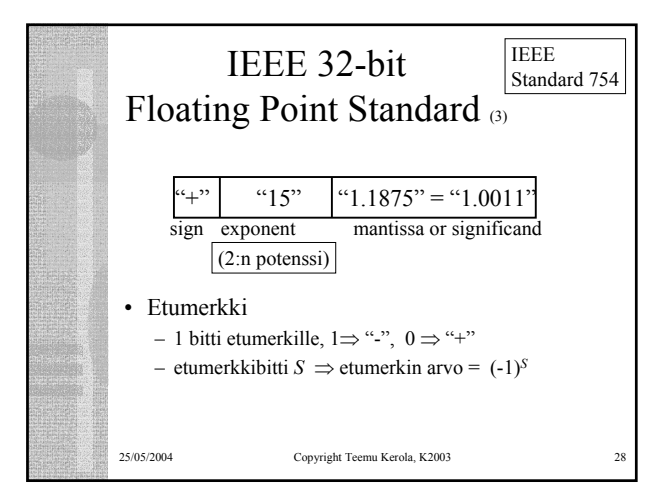

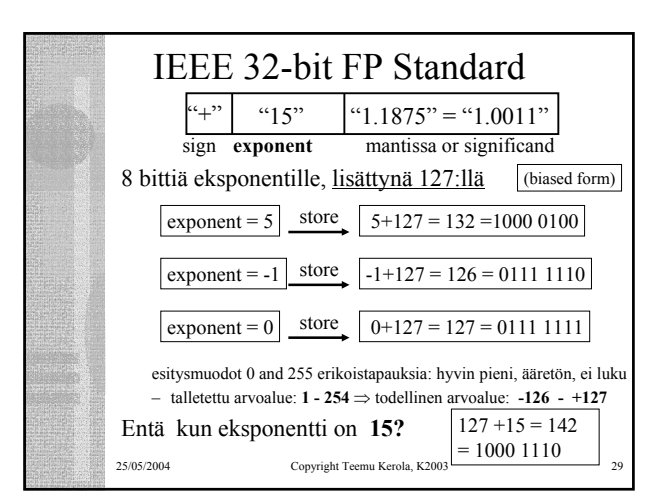

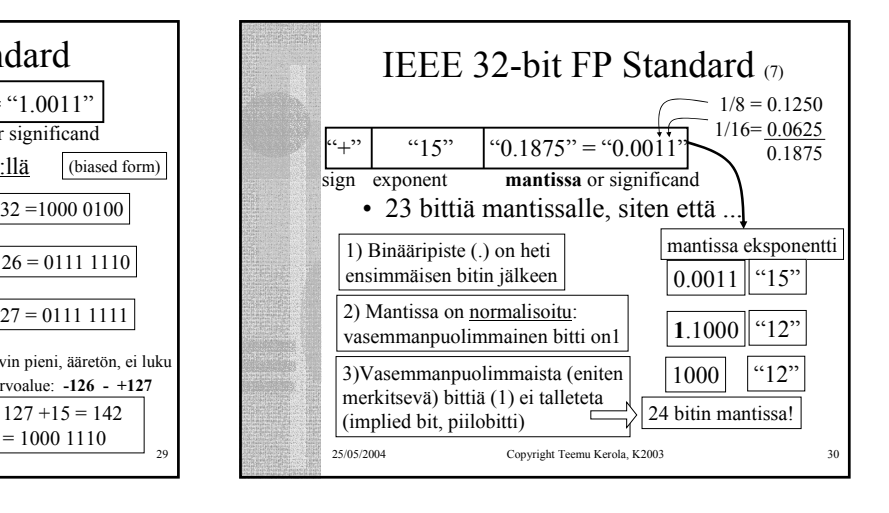

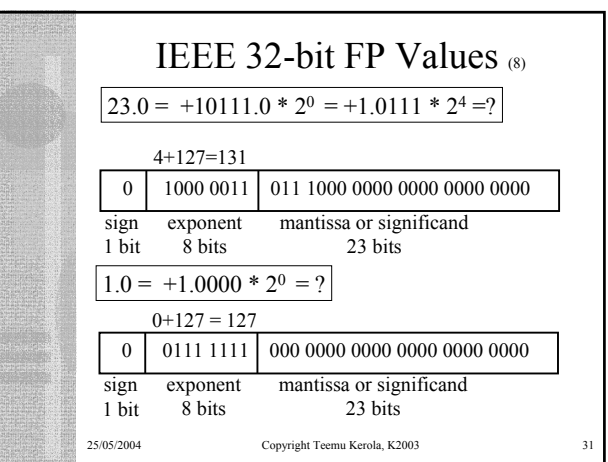

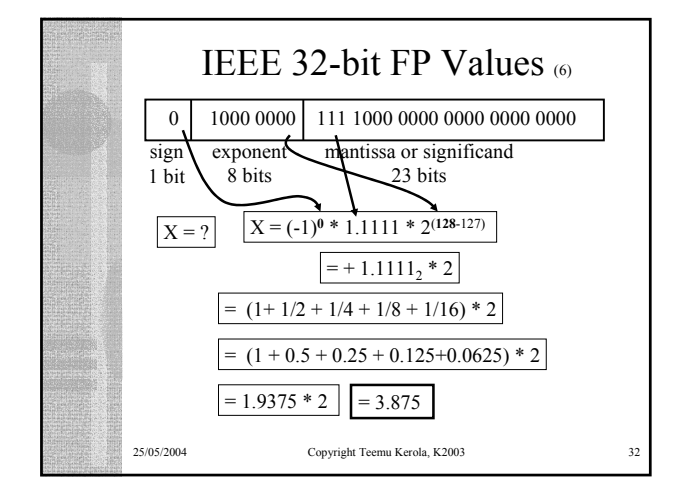

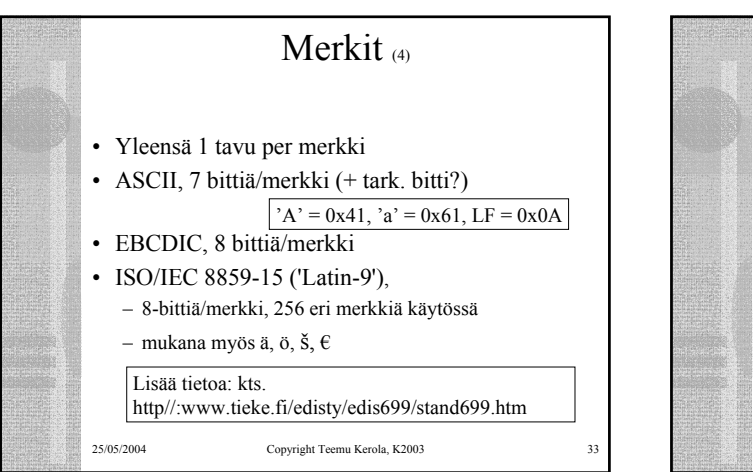

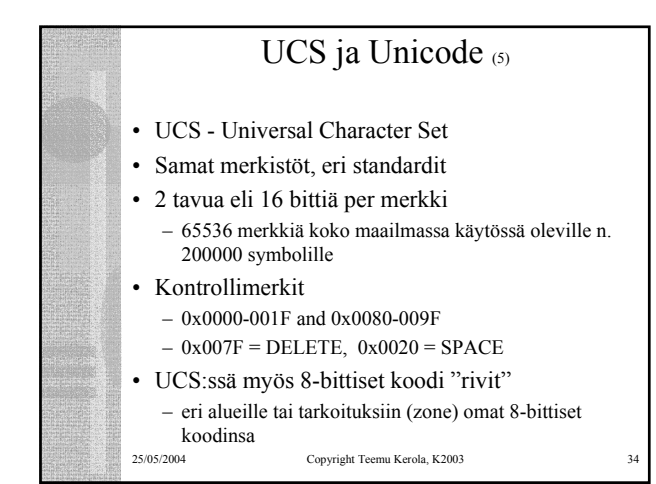

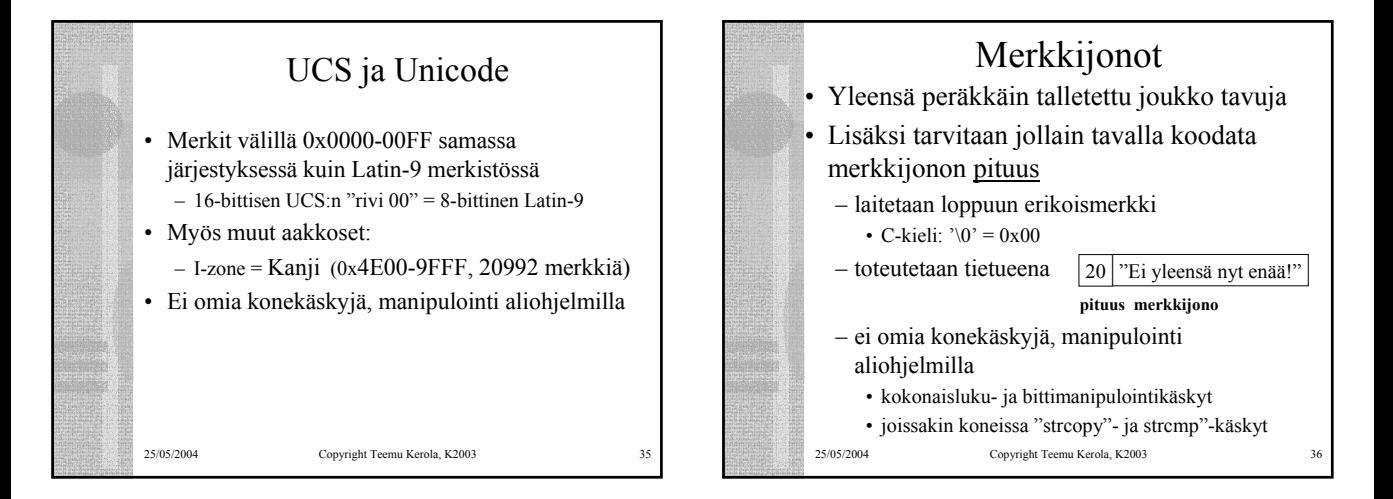

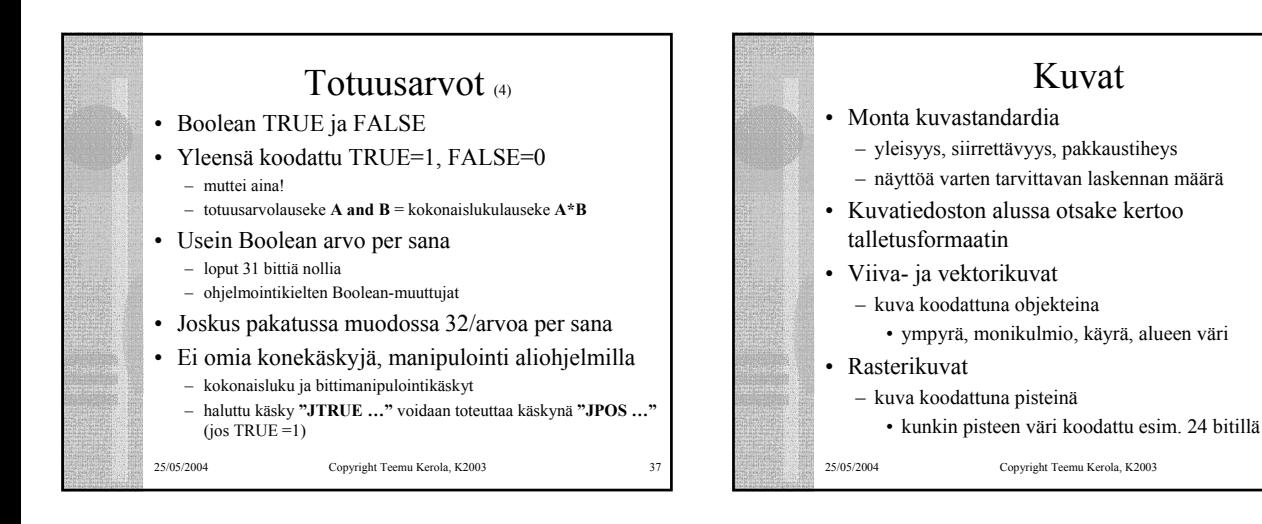

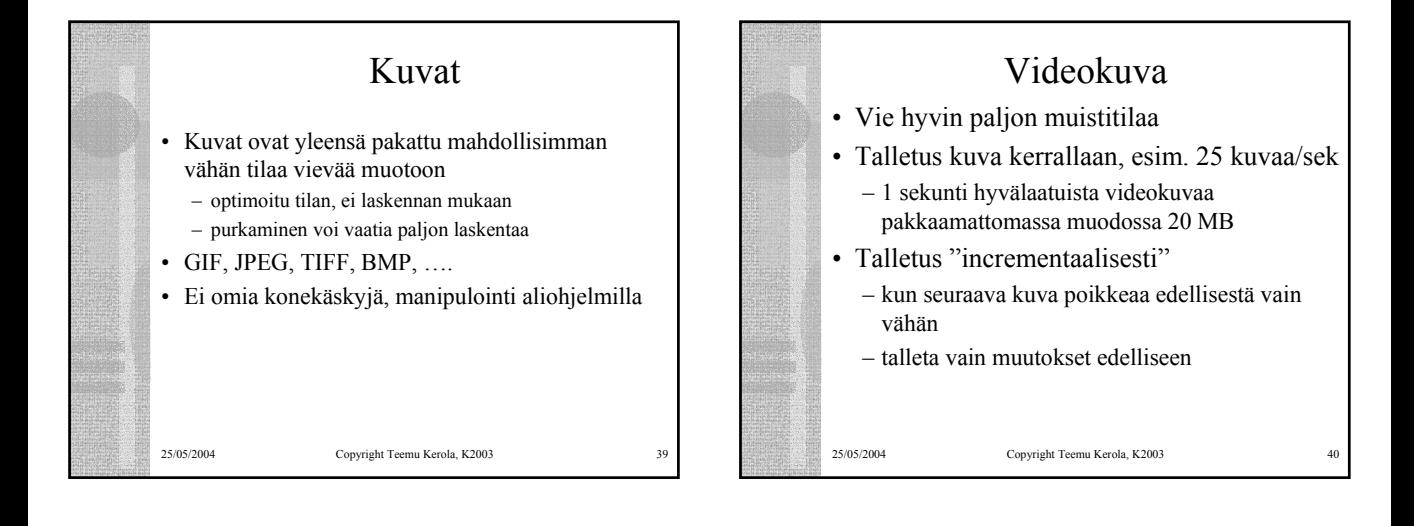

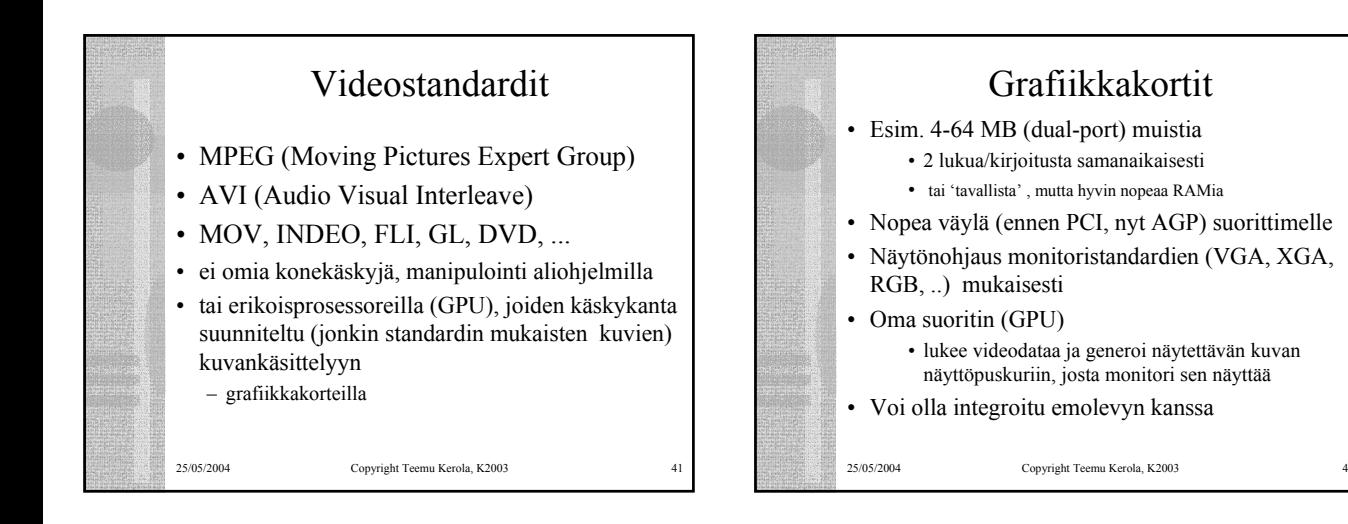

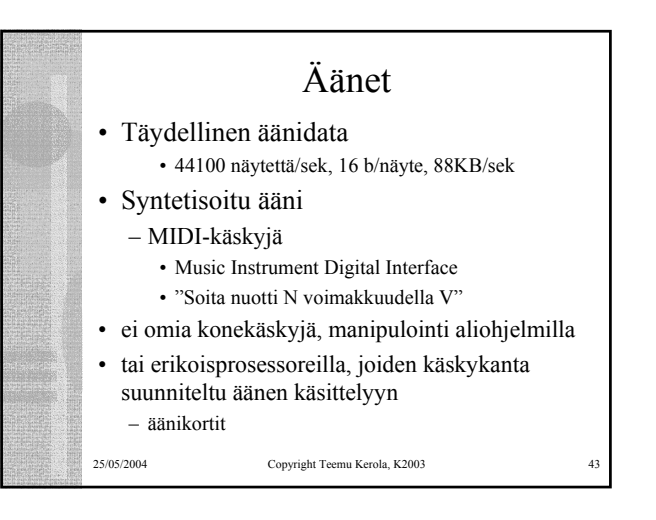

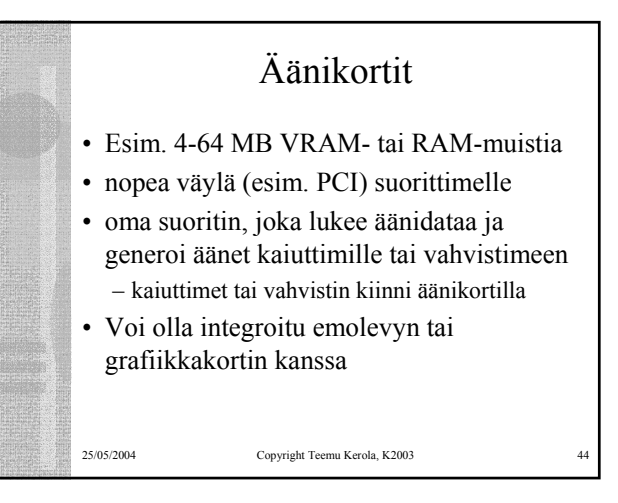

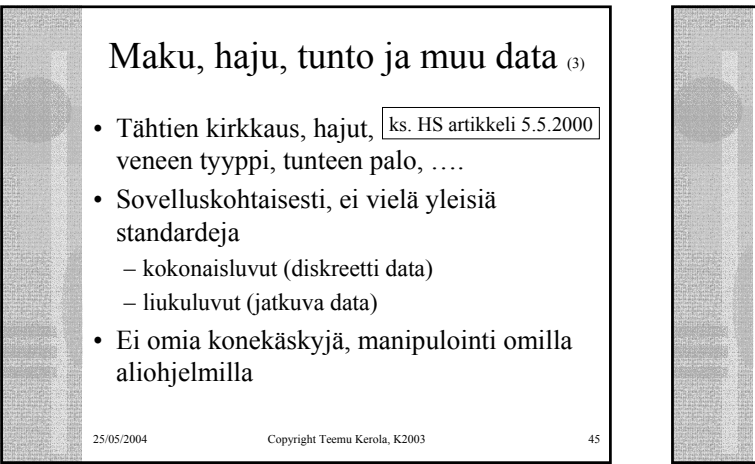

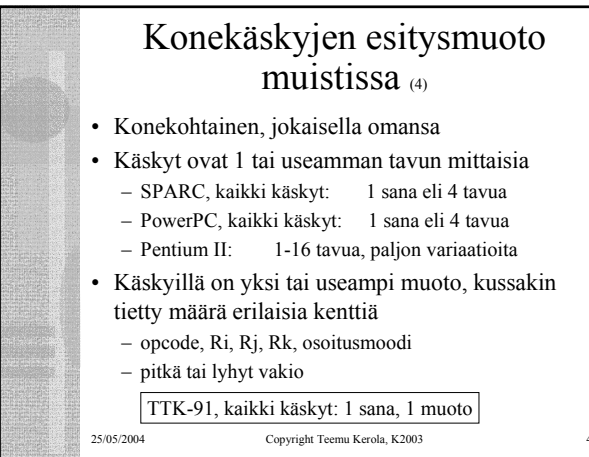

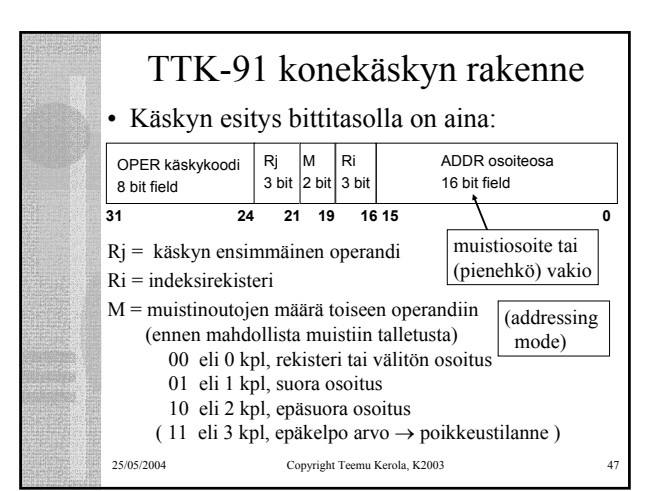

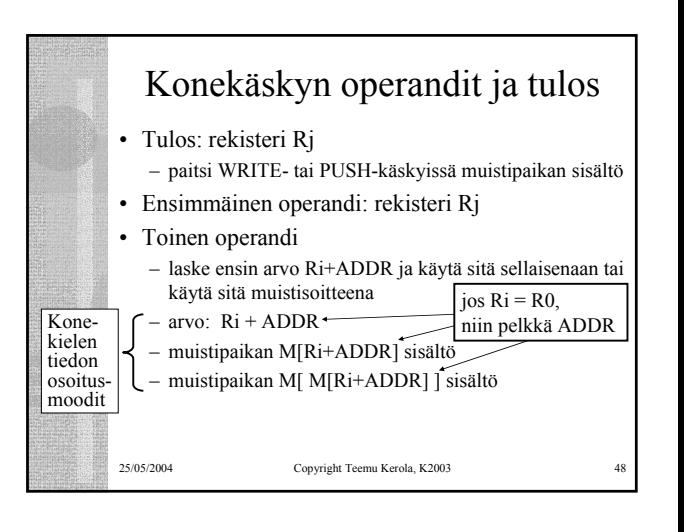

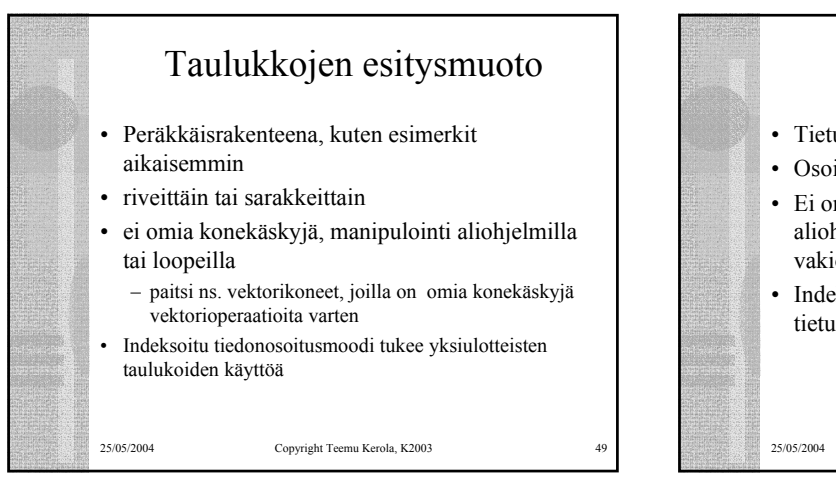

## Tietueiden esitysmuoto

- Tietueet peräkkäisrakenteena
- Osoite on jonkin osoitemuuttujan arvo
- Ei omia konekäskyjä, manipulointi aliohjelmilla tai kääntäjän generoimien vakiolisäysten avulla
- Indeksoitu tiedonosoitusmoodi tukee tietueiden käyttöä

25/05/2004 Copyright Teemu Kerola, K2003

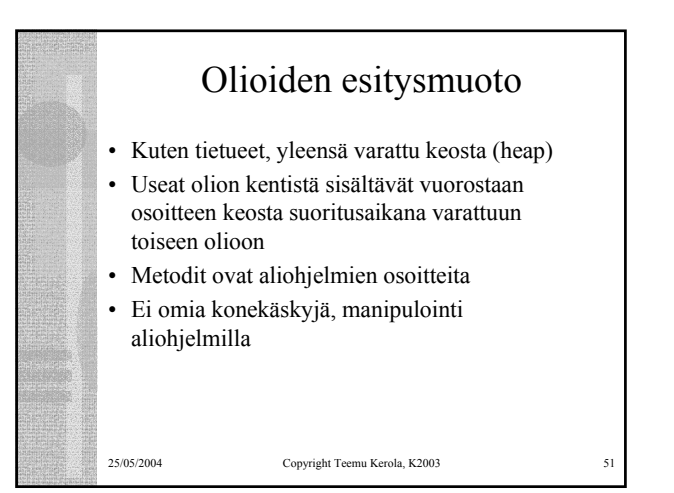

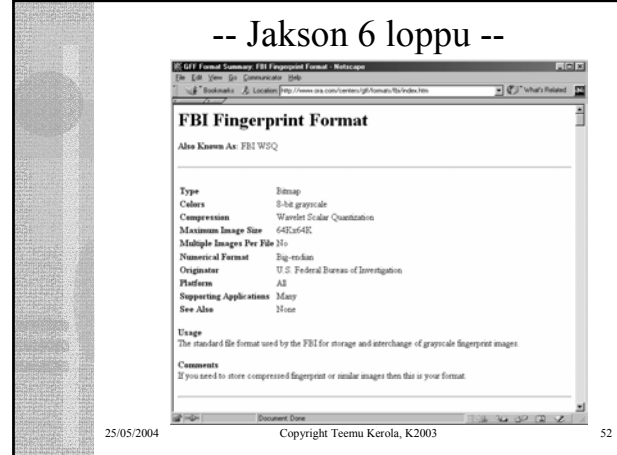